#### 61A Lecture 29

Friday, November 15

# **Data Processing**

Implicit Sequences

#### Announcements

- ·Homework 9 due Tuesday 11/19 @ 11:59pm
- Project 4 due Thursday 11/21 @ 11:59pm

# Processing Sequential Data

Many data sets can be processed sequentially:

- •The set of all Twitter posts
- ·Votes cast in an election
- •Sensor readings of an airplane
- •The positive integers: 1, 2, 3, ...

However, the sequence interface we used before does not always apply.

- •A sequence has a finite, known length.
- •A sequence allows element selection for any element.

Important ideas in  $\ensuremath{\mathbf{big}}$  data processing:

- Implicit representations of streams of sequential data
- $\,^{\circ}\text{Declarative}$  programming languages to manipulate and transform data
- Distributed and parallel computing

#### Implicit Sequences

An implicit sequence is a representation of sequential data that does not explicitly store each element.

**Example:** The built-in range class represents consecutive integers.

- ${}^{\textstyle \bullet} \text{The range}$  is represented by two values: start and end.
- ${}^{\scriptscriptstyle \bullet}\mathsf{The}$  length and elements are computed on demand.
- ${}^{\scriptscriptstyle \bullet}\mathsf{Constant}$  space for arbitrarily long sequences.

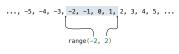

(Demo)

#### Iterators

# **Iterable Objects**

### For Statements

#### The Iterator Interface

An iterator is an object that can provide the next element of a sequence.

The \_\_next\_\_ method of an iterator returns the next element.

The built-in  ${\tt next}$  function invokes the  ${\tt \_next}{\tt \_}$  method on its argument.

If there is no next element, then the  $\underline{\ \ }$  method of an iterator should raise a StopIteration exception.

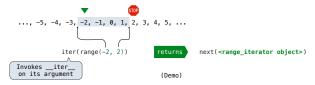

#### Iterables and Iterators

Iterator: Mutable object that tracks a position in a sequence, advancing on \_\_next\_\_. Iterable: Represents a sequence and returns a new iterator on \_\_iter\_\_.

```
LetterIter is an iterator:
                              LetterIter('a', 'e')
                              LetterIter('a', 'e')
                                                    \blacksquare
                               Letters('a', 'e') 'a' 'b' 'c' 'd'
Letters is iterable:
```

(Demo)

#### The For Statement

```
for <name> in <expression>:
     <suite>
```

- 1. Evaluate the header <expression>, which yields an iterable object.
- 2.For each element in that sequence, in order:

  A.Bind «name» to that element in the first frame of the current environment.

  B.Execute the <suite».

When executing a for statement,  $\_$ iter $\_$  returns an iterator and  $\_$ next $\_$  provides each item:

```
>>> counts = [1, 2, 3]
>>> for item in counts:
    print(item)
```

# **Generator Functions**

# Generator Examples

```
fib_generator(): "Yield Fibonacci numbers."
all_pairs(s): "Yield pairs of elements from iterable s."
Letters.__iter__(): "Yield sequential letters."
powerset(t): "Yield all subsets of iterator t."
```

# Generators and Generator Functions

A generator is an iterator backed by a generator function.

A generator function is a function that yields values.

When a generator function is called, it returns a generator.

(Demo)